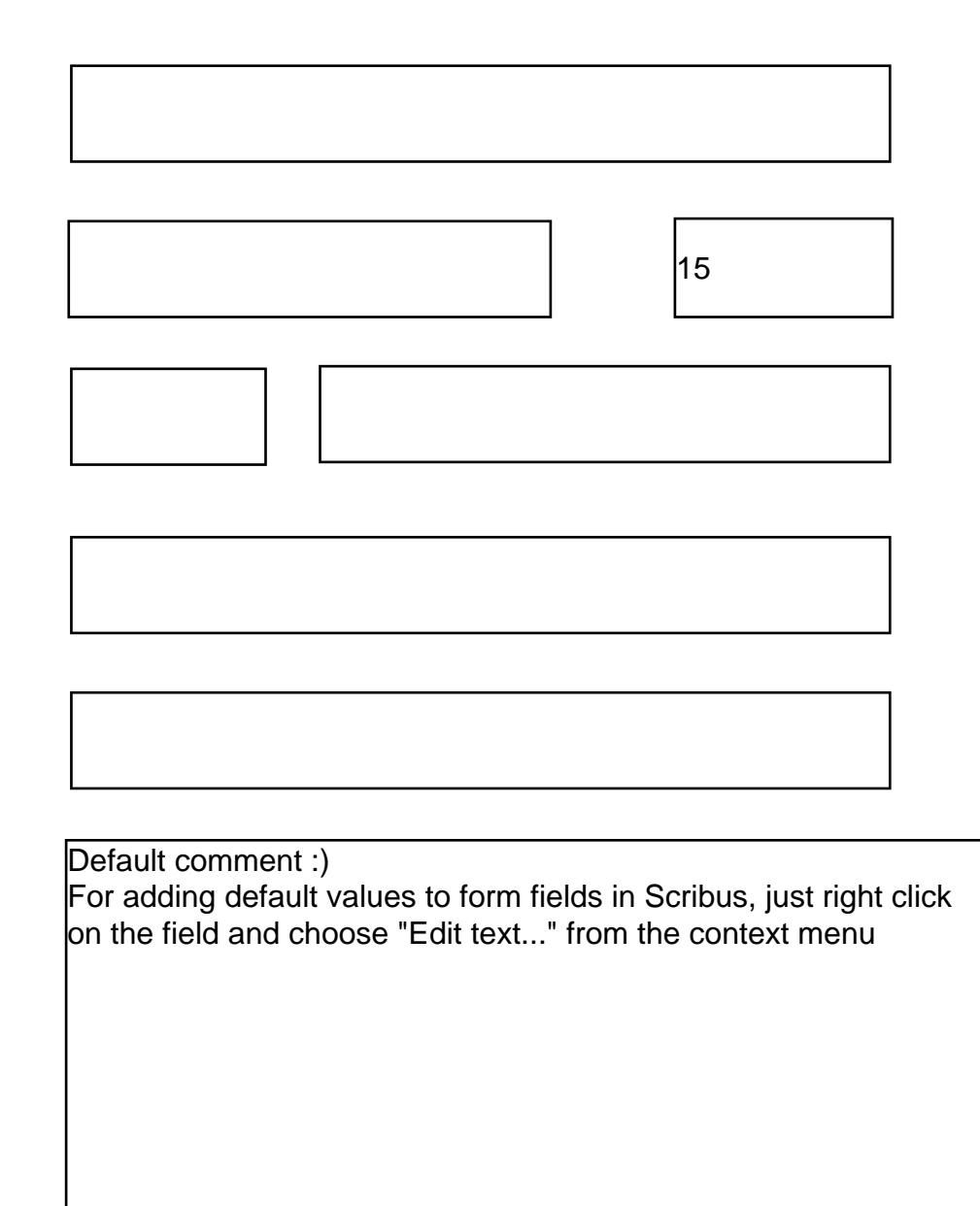

**SUBMIT**